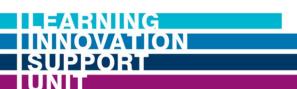

# AUGUST

### UPSKILLING DEVELOPMENT CALENDAR

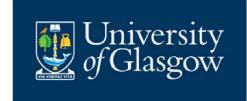

### **Creating Multimedia Content**

MON 8 WED 10 FRI 12

### Introduction to Camtasia

10:30am to 11am - Zoom Link

Learn how to use Camtasia to capture and edit screen recording videos.

## Multimedia Toolkit (LISU Guide 2022)

2:30pm to 3pm - Zoom Link

Learn good practices when working with audio, video, lighting, and tools.

# Create Captioning and Transcriptions within Kaltura

10:30am to 11am - Zoom Link

Learn to integrate close captioning and transcripts in Kaltura videos.

### Streamline your workflow with Camtasia and Kaltura

2:30pm to 3pm - Zoom Link

Learn how to work efficiently between Camtasia and Kaltura.

## Using Kaltura instead of Medial

10:30am to 11am - Zoom Link

As Medial is being decommissioned, explore UoG's new centralised online video platform, Kaltura.

### Audio Editing Workshop within Camtasia

2:30pm to 3pm - Zoom Link

Learn how to edit and enhance your audio quality within Camtasia.

#### **Active Learning**

MON 15 WED 17 FRI 19

### **Building Engaging Presentations**with Mentimeter's New Features

10:30am to 11am - Zoom Link

Learn the latest features in Mentimeter to build engaging presentations.

### Tips on Presenting to an Online Audience with Mentimeter

2:30pm to 3pm - Zoom Link

Learn good practices when presenting to an online audience.

## **Moodle Formative and Summative Options**

<u>10:30am to 11am - Zoom Link</u>

Explore different formative and summative options within Moodle.

# ePortfolios using Mahara

<u>2:30pm to 3pm - Zoom Link</u> Learn how to integrate ePortfolio

activities using Mahara.

#### Level up with Camtasia: Advanced User Workshop

10:30am to 11am - Zoom Link

Dive deeper into Camtasia and discover advanced tips and workflows.

# Gamification within Moodle using Level Up Activities

<u>2:30pm to 3pm - Zoom Link</u> Explore how to use gamification with Level Up Moodle activities.

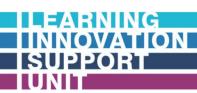

# AUGUST

### UPSKILLING DEVELOPMENT CALENDAR

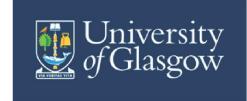

### **Digital Creation & Accessibility**

MON 22 WED 24 THU 25

# **Generic Moodle Course Design**

10:30am to 11am - Zoom Link

Learn good practices when designing a Moodle course.

# **Blackboard Ally for Accessibility Checking**

2:30pm to 3pm - Zoom Link

Learn good practices using Blackboard Ally to ensure online accessibility.

## Specialist Moodle activities in Course Design

10:30am to 11am - Zoom Link Explore dynamic Moodle activities to encourage student engagement.

## Microsoft Word and PowerPoint Accessibility Features

2:30pm to 3pm - Zoom Link

Learn good practices in accessibility features across popular Microsoft 365 apps.

### Live Captioning and Transcriptions within Zoom / Teams

10:30am to 11am - Zoom Link Learn to integrate close captioning and transcripts in Zoom / Teams.

# Podcasting in Learning and Teaching

2:30pm to 3pm - Zoom Link
Explore the use of podcasting within your course design / curriculum.

### **Developing Short Online Courses**

MON 29 WED 31

# Understanding the role of MOOCs, Specialisations and global Microcredentials and how to develop these offerings

10:30am to 11am - Zoom Link

Explore the differences between MOOCs, Specialisations and Microcredentials and better understand how to approach developing these courses.

# How to deploy MOOCs and Specialisations in the Curriculum

10:30am to 11am - Zoom Link Learn how to integrate MOOCs and Specialisations in your curriculum.

# Want to learn more about the LISU?

#### Get in touch with us at:

https://www.gla.ac.uk/lisu/